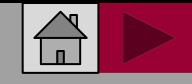

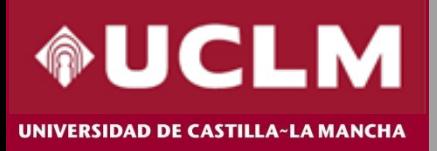

C Clarivate Journal Citation Reports"

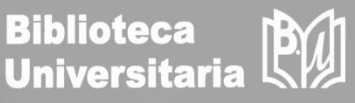

## **Journal Citation Reports (JCR) 2023**

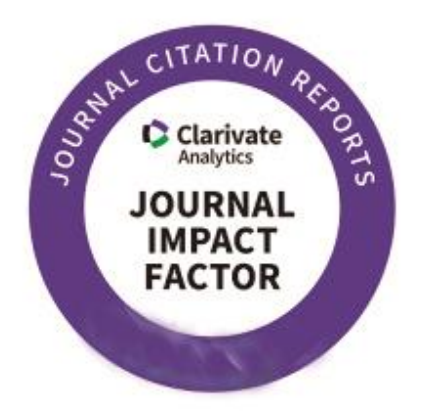

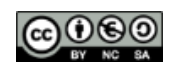

Material elaborado por la Biblioteca de la Universidad de Castilla-La Mancha y distribuido bajo Licencia Creative [Commons](http://creativecommons.org/licenses/by-nc-sa/4.0/) **Atribución-No [comercial-Compartir](http://creativecommons.org/licenses/by-nc-sa/4.0/) igual 4.0 Internacional.**

Actualizado en julio de 2023

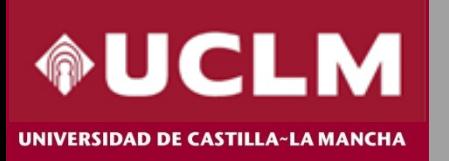

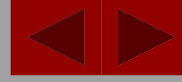

C Clarivate Journal Citation Reports"

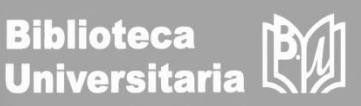

**Journal Citation Reports (JCR) es una herramienta incluida en la plataforma Web of Science (WOS) de Clarivate Analytics, que ofrece datos estadísticos cuantificables de citas, entre ellos el Factor de Impacto, que permiten determinar de una manera sistemática y objetiva la importancia relativa de las principales revistas de investigación del mundo dentro de sus categorías temáticas.**

### **Novedades JCR 2023**:

- Las revistas incluidas en el Arts & Humanities Citation Index y el Emerging Sources Citation Index reciben Factor de Impacto (JIF)
- El Factor de Impacto solo tendrá un decimal en vez de tres.

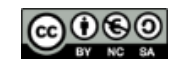

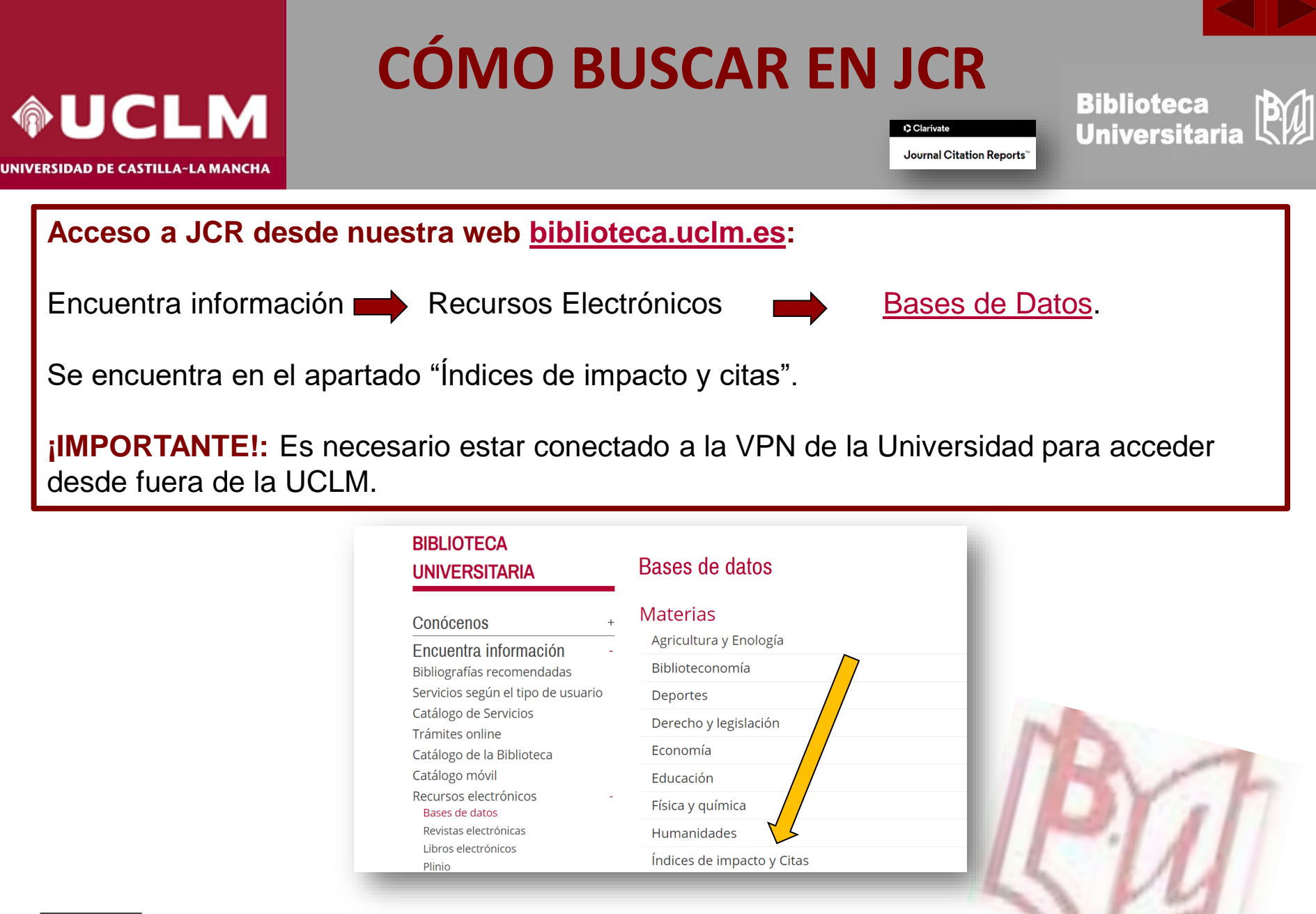

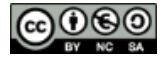

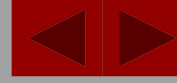

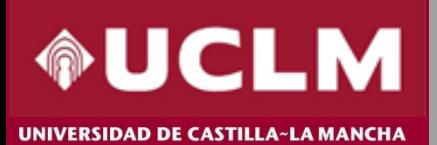

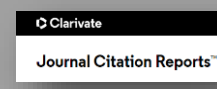

**Biblioteca Universitaria** 

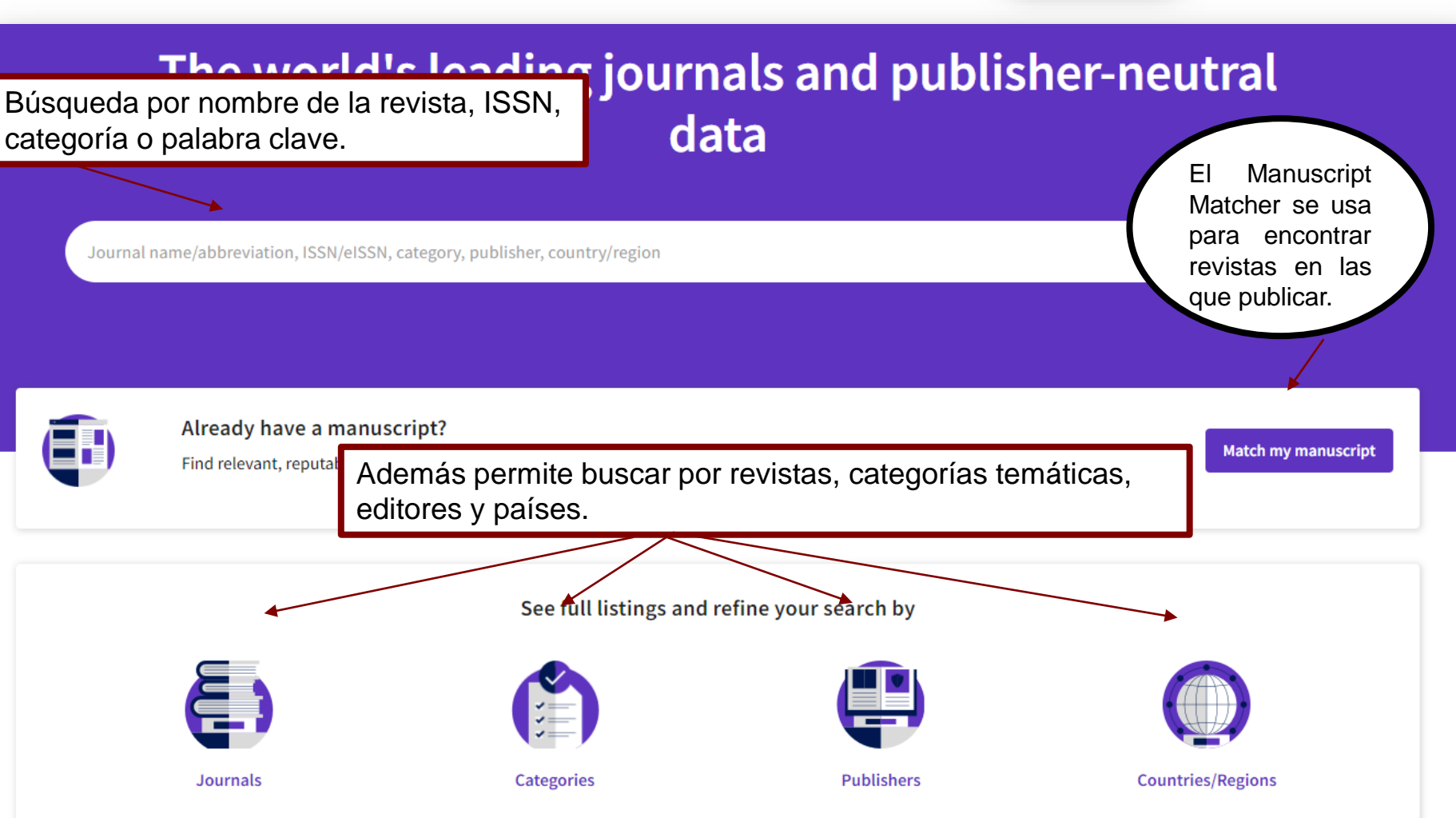

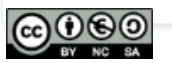

Material elaborado por la Biblioteca de la Universidad de Castilla-La Mancha y distribuido bajo Licencia Creative Commons Atribución-No [comercial-Compartir](http://creativecommons.org/licenses/by-nc-sa/4.0/) igual 4.0 Internacional.

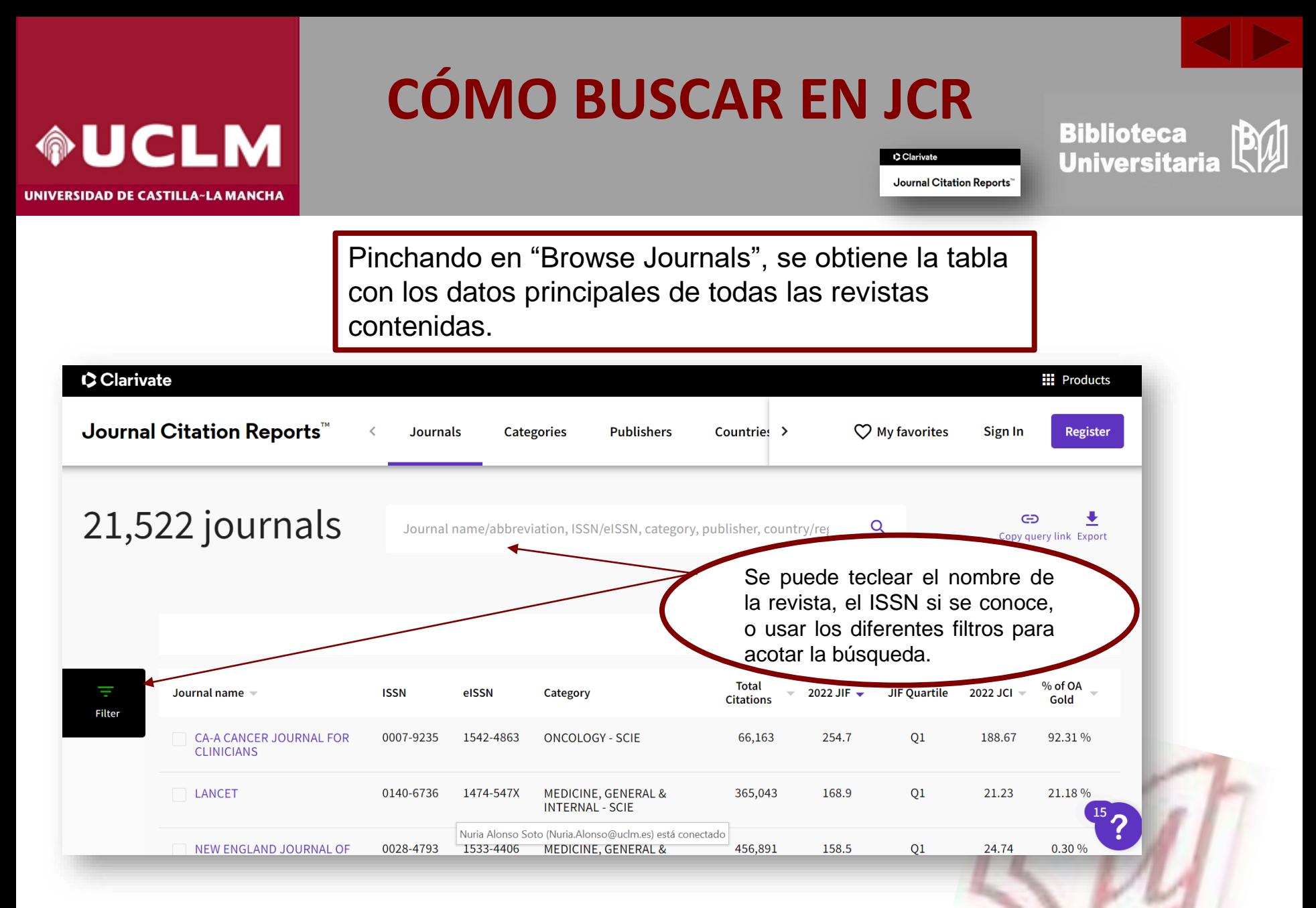

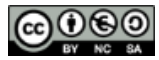

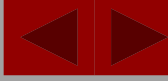

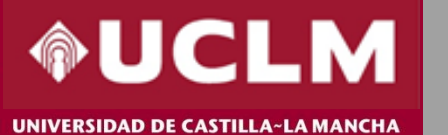

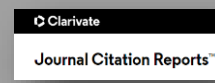

**Biblioteca Universitaria** 

**JIF Quartile** 2020 JCI  $=$ × Filter **Search categories (Web of Science)** 03  $0.51$ 3.15 %  $\bullet \rightarrow$ Search  $\alpha$ **Journals (26,674)**  $n/a$  $0.02$ 100.00% Categories (254) Acoustics Literary Theory & Criticism Publishers (8,110)  $n/a$  $0.10$ 100.00% Agricultural Economics & Policy  $\Box$  Literature Literature, African, Australian,  $\mathbf{v}$ Agricultural Engineering Country / region (118) Canadian Agriculture, Dairy & Animal Science Los filtros permiten □ Literature, American Agriculture, Multidisciplinary □ Literature, British Isles  $\,$ **Citation Indexes** Agronomy acotar la búsqueda por Literature, German, Dutch, Allergy **JCR Year**  $\blacktriangleright$ Scandinavian categorías, editores, Anatomy & Morphology  $\mathbf{v}$ **Open Access** □ Literature, Romance países, año del JCR, si Andrology □ Literature, Slavic Anesthesiology está o no en acceso  $\Box$  Logic Anthropology  $\mathbf{v}$ **JIF Quartile** Management abierto, etc**.** Archaeology **JIF Range**  $\mathbf{\hat{z}}$ Marine & Freshwater Biology Architecture Materials Science, Biomaterials  $\mathbf{v}$ **JCI Range** Area Studies Materials Science, Ceramics  $0.25$ 2.21%  $n/a$  $\rightarrow$ **JIF Percentile**  $\Box$  Art Materials Science, Characterization & Asian Studies  $n/a$  $0.04$  $0.00%$ Testing Astronomy & Astrophysics Materials Science, Coatings & Films Audiology & Speech-language  $n/a$  $0.18$ 98.95% Materials Science, Composites Pathology Materials Science, Multidisciplinary **Apply** Reset Automation & Control Systems  $n/a$  $0.18$  $0.00%$ Il Materiale Coionna, Dani

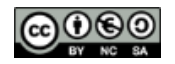

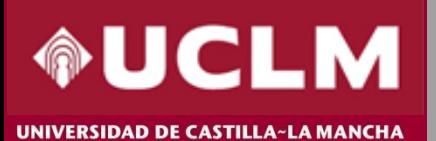

719 journals®

## **CÓMO BUSCAR EN JCR**

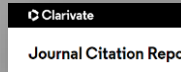

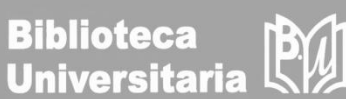

Journal Citation Reports"

හි Customize

Filtrando por las revistas de nuestro país y pinchando en "Journal Name", se obtiene el listado de todas las revistas españolas ordenadas alfabéticamente.

Country / region

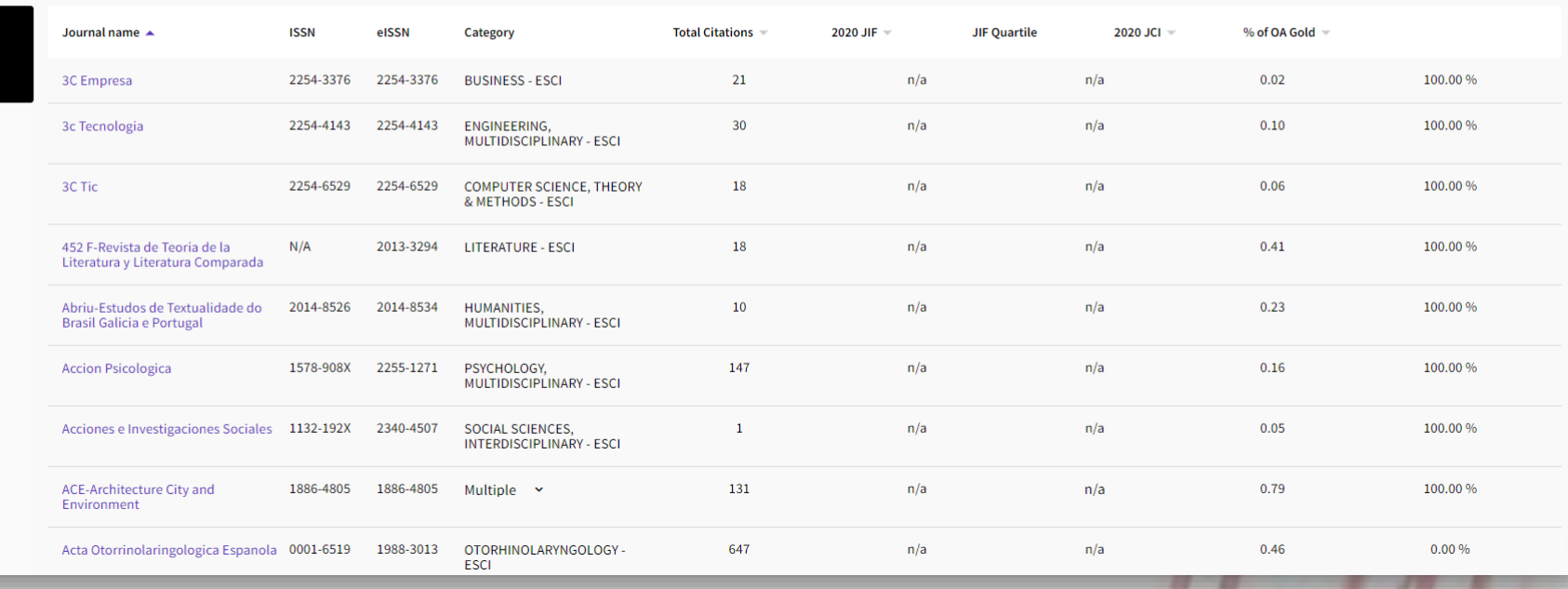

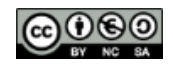

 $\overline{\overline{z}}$ <br>Filter

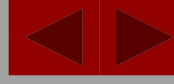

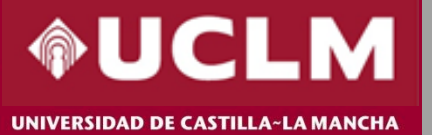

### C Clarivate Journal Citation Reports"

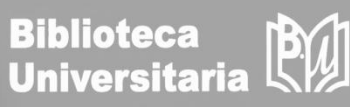

**JCR YEAR**  $\bullet$  0 2020 Comunicar Journal information EDITION **Social Sciences Citation Index (SSCI)** a Open Access since 2002 CATEGORY **ISSN** Al seleccionar una **COMMUNICATION - SSCI** 1134-3478 revista concreta, se **EDUCATION & EDUCATIONAL RESEARCH - SSCI** EISSN muestran sus datos 1988-3293 básicos. LANGUAGES **REGION 1ST ELECTRONIC JCR YEAR JCR ABBREVIATION** Multi-Language **SPAIN** 2009 **COMUNICAR Publisher information ISO ABBREVIATION** Comunicar PUBLISHER **ADDRESS** PUBLICATION FREQUENCY APDO CORREOS 527, **GRUPO COMUNICAR** 4 issues/year HUELVA 21080, SPAIN

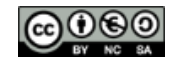

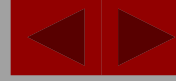

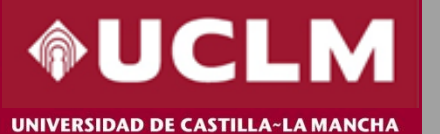

Clarivate Journal Citation Reports"

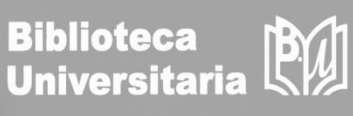

 $±$  Export

### Para cada revista, ofrece el detalle de sus indicadores clave.

Journal Impact Factor contributing items

### Journal Impact Factor

The Journal Impact Factor (JIF) is a journal-level metric calculated from data indexed in the Web of Science Core Collection. It should be used with careful attention to the many factors that influence citation rates, such publication and citations characteristics of the subject area and type of journal. The Journal Impact Factor can complement expert opinion and informed peer review. In the case of academic evaluation for tenure, it is inap use a journal-level metric as a proxy measure for individual researchers, institutions, or articles. Learn more

 $\pm$  Export

2022 JOURNAL IMPACT FACTOR

JOURNAL IMPACT FACTOR WITHOUT SELF CITATIONS

2.900 View calculation 2.700 View calculation

#### Journal Impact Factor Trend 2022

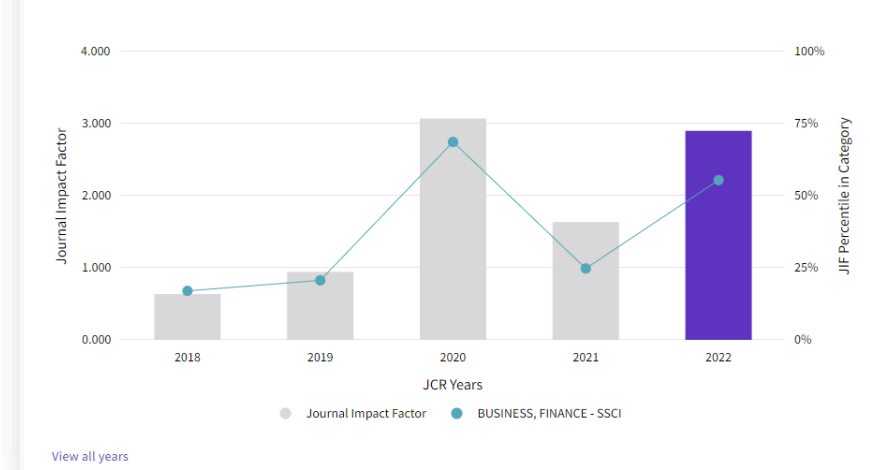

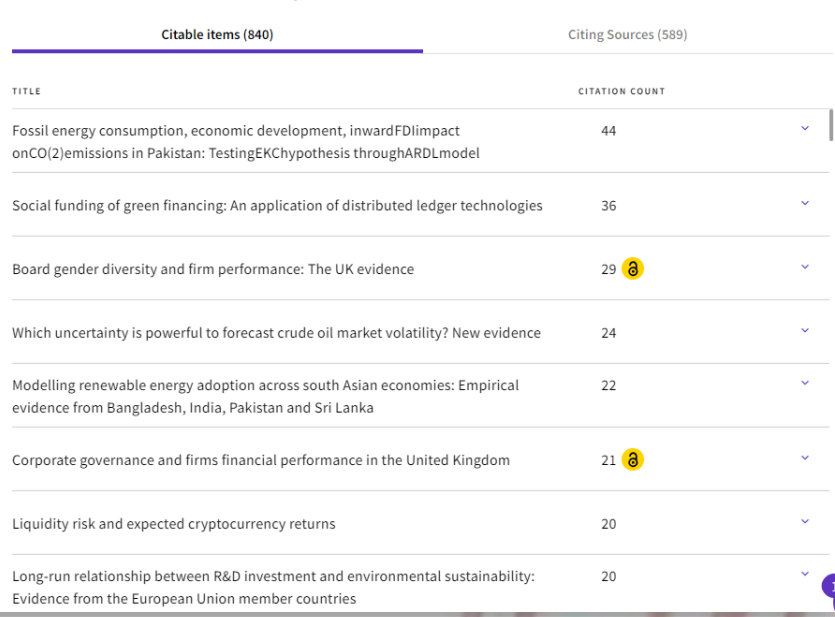

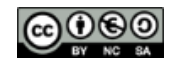

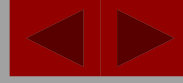

 $\pm$  Export

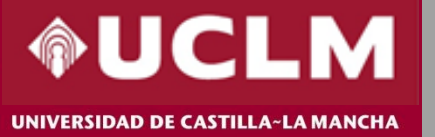

## **CÓMO BUSCAR EN JCR**

Clarivate Journal Citation Reports"

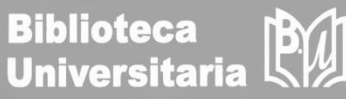

### Journal Citation Indicator (JCI)

#### $\pm$  Export

#### 0.79

The Journal Citation Indicator (JCI) is the average Category Normalized Citation Impact (CNCI) of citable items (articles & reviews) published by a journal over a recent three year period. The average JCI in a category is 1. Journals with a JCI of 1.5 have 50% more citation impact than the average in that category. It may be used alongside other metrics to help you evaluate journals. Learn more

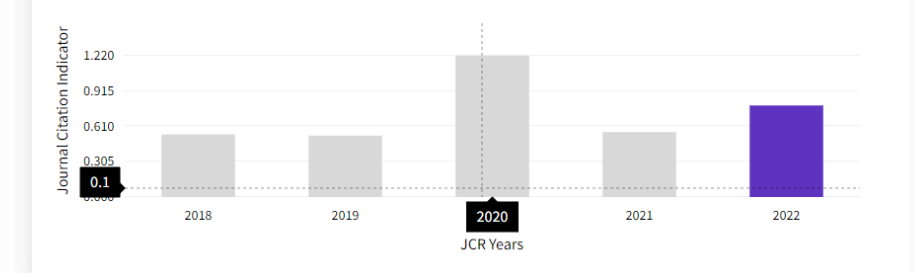

### **Total Citations**

### 3,581

The total number of times that a journal has been cited by all journals included in the database in the JCR year. Citations to journals listed in JCR are compiled annually from the JCR years combined database, regardless of which JCR edition lists the journal.

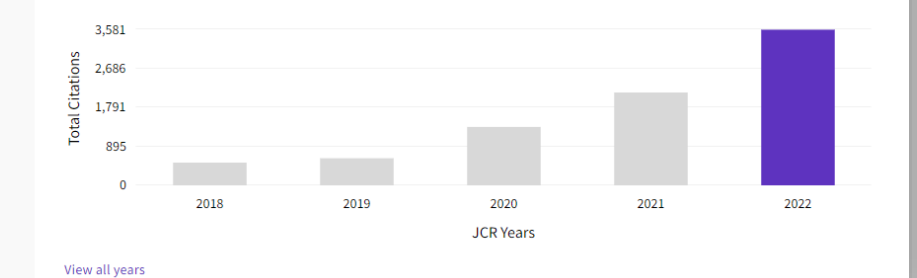

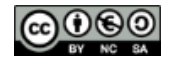

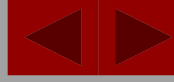

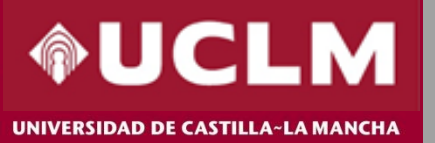

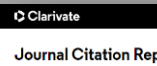

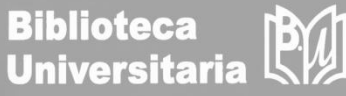

Journal Citation Reports"

### Rank by Journal Impact Factor

Journals within a category are sorted in descending order by Journal Impact Factor (JIF) resulting in the Category Ranking below. A separate rank is shown for each category in which the journal is listed in JCR. Data for t presented at the top of the list, with other years shown in reverse chronological order. Learn more

EDITION Social Sciences Citation Index (SSCI)

CATEGORY **BUSINESS, FINANCE** 

### $50/111$

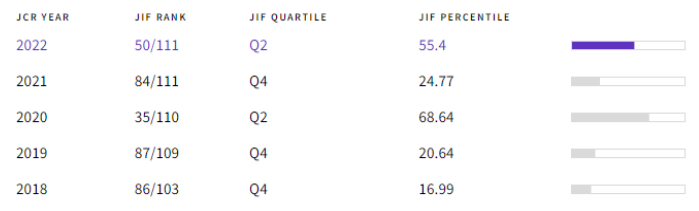

El Ranking muestra la posición que ocupa la revista dentro de la categoría.

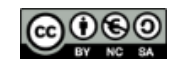

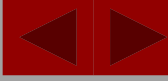

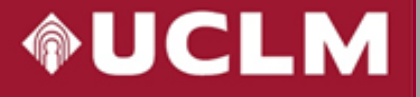

#### C Clarivate

**Biblioteca Universitaria** 

业

### **Additional metrics**

### **Eigenfactor Score**

#### 0.00275

The Eigenfactor Score is a reflection of the density of the network of citations around the journal using 5 years of cited content as cited by the Current Year. It considers both the number of citations and the source of those citations, so that highly cited sources will influence the network more than less cited sources. The Eigenfactor calculation does not include journal selfcitations. Learn more

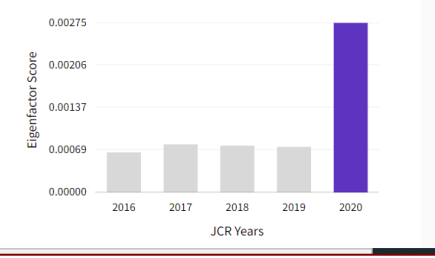

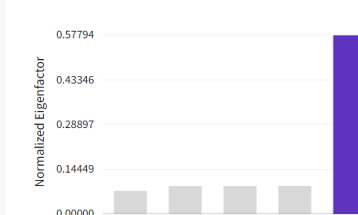

2018

**ICR** Years

2019

2020

2016 2017

Además, presenta otras métricas adicionales como el Eigenfactor Score, Article influencer Score, el Índice de Impacto a 5 años y el Índice de Inmediatez.

 $\color{red}$ 

### Normalized Eigenfactor 0.57794

The Normalized Eigenfactor Score is the Eigenfactor score normalized, by rescaling the total number of journals in the JCR each year, so that the average journal has a score of 1. Journals can then be compared and influence measured by their score relative to 1. Learn more

### 5 Year Impact Factor

Article influence score

journal has above-average influence. Learn more

The Article Influence Score normalizes the Eigenfactor Score

according to the cumulative size of the cited journal across the

prior five years. The mean Article Influence Score for each article

is 1.00. A score greater than 1.00 indicates that each article in the

### 5.440

 $\bullet$ 

#### View Calculation

1.339

The 5-year Impact Factor is the average number of times articles from the journal published in the past five years have been cited in the JCR year. It is calculated by dividing the number of citations in the JCR year by the total number of articles published in the five previous years.

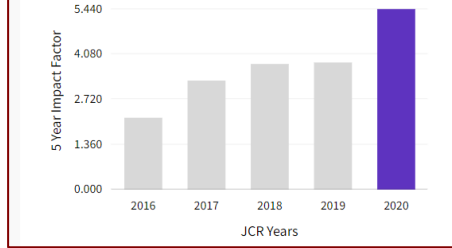

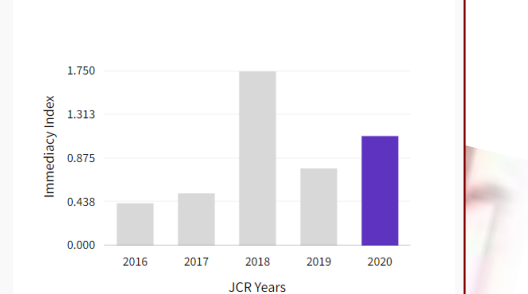

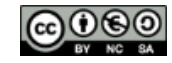

 $\ddot{\phantom{1}}$ 

 $\pmb{\pm}$ 

Journal Citation Reports"

Immediacy Index

The Immediacy Index is the count of citations in the current

year to the journal that reference content in this same year.

Journals that have a consistently high Immediacy Index attract

1.100

View Calculation

citations rapidly. Learn more

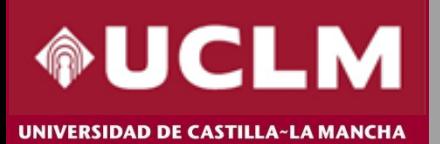

**INTERNATIONAL** 

**JOURNAL OF** 

**FINANCE &** 

**ECONOMICS** 

Journals > Journal profil

**ICP VEAR** All year

# **CÓMO BUSCAR EN JCR**

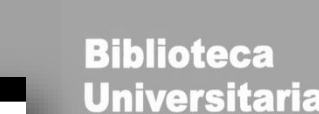

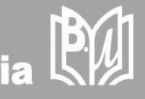

En el perfil de cada revista aparece por defecto el último año, pero pinchando en "All years", muestra la tabla con todos los indicadores clave de los últimos años a la vez.

C Clarivate

Journal Citation Reports"

A partir de 2022 el Factor de impacto (Journal Impact Factor) solo tiene un decimal, no tres como en los años anteriores.

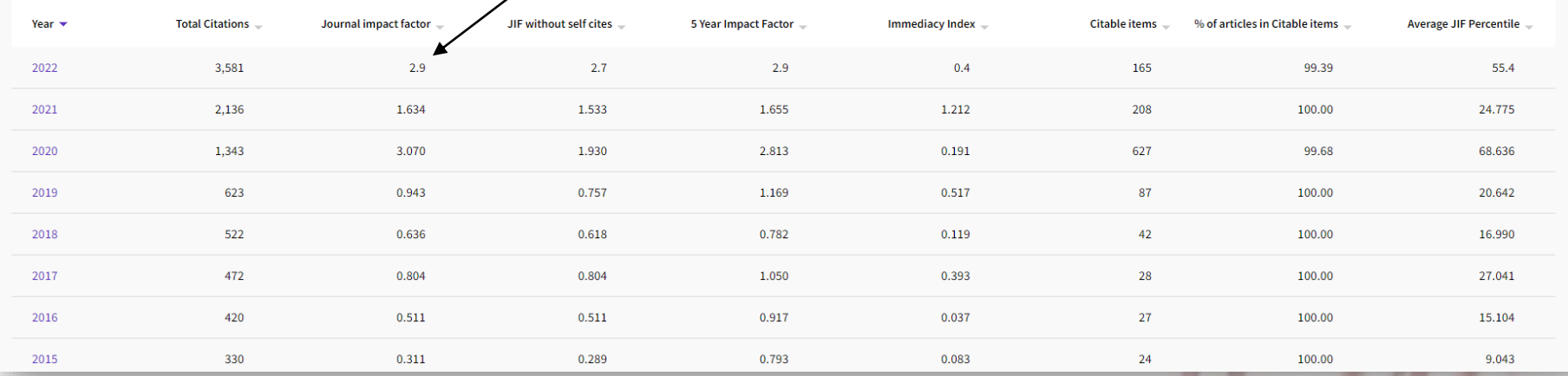

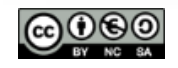

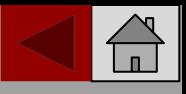

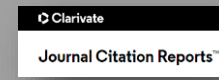

**Indicators: Default** 

Normalized metrics

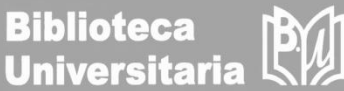

**愈** Customize

Source metrics

 $\times$ 

La opción "Customize" ofrece la posibilidad de seleccionar nuestras preferencias para realizar todas las búsquedas. Es necesario registrarse para poder realizar este paso.

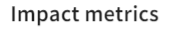

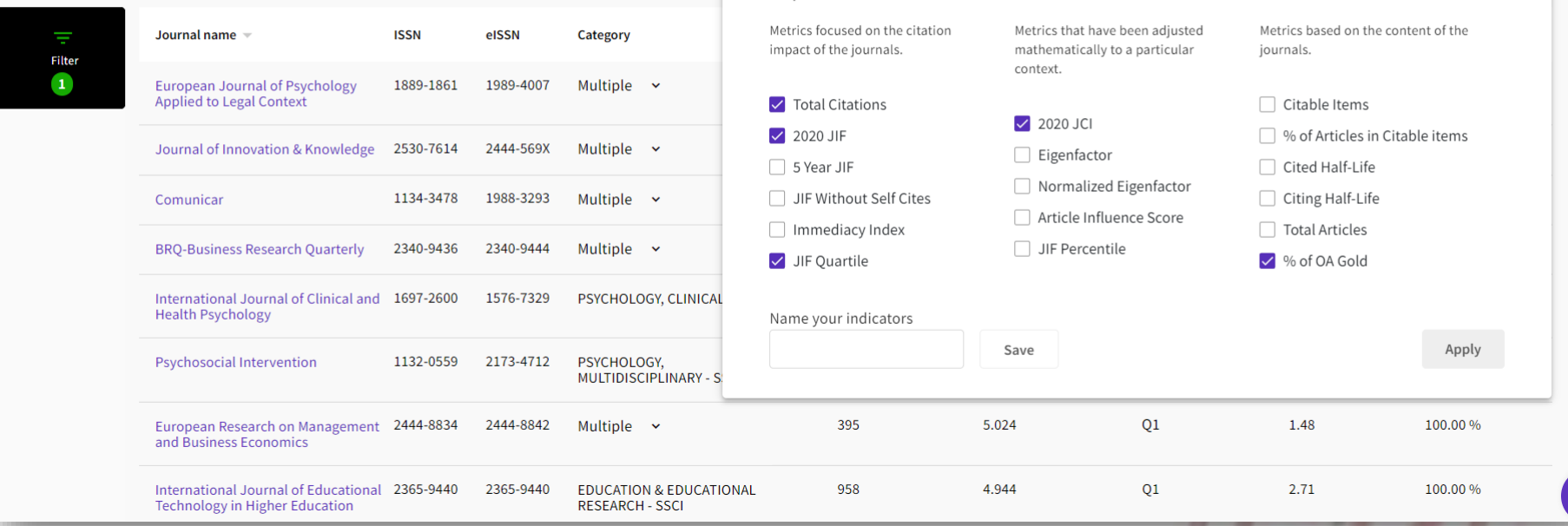

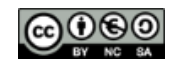

**OUCLM** 

UNIVERSIDAD DE CASTILLA~LA MANCHA

Country / region